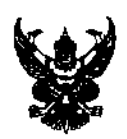

## ำเันทึกข้อความ

ส่วนราชการ คูนย์เทคโนโลยีสารสนเทศท้องถิ่น (กลุ่มงานระบบงานคอมพิวเตอร์) โทร. ๐๒๒๔๑-๙๐๐๐ ต่อ ๑๑๐๕, ๑๑๑๖ วันที่  $\alpha'$  พฤศจิกายน ๒๕๖๔

เรื่อง การขอใช้งานระบบการประชุมทางไกลผ่านสื่ออิเล็กทรอนิกส์ของกรมส่งเสริมการปกครองท้องถิ่น

## เรียน ท้องถิ่นจังหวัด ทุกจังหวัด

ตามที่ศูนย์เทคโนโลยีสารสนเทศท้องถิ่น มีหนังสือ ที่ มท ๐๘๐๖.๗⁄ว ๑๔ ลงวันที่ ๕ พฤษภาคม ๒๕๖๓ เรื่อง แนวทางการประชุมผ่านสื่ออิเล็กทรอนิกส์ ด้วยระบบประชุมทางไกลผ่านเครือข่ายอินเทอร์เน็ต (Web Conference) ของกรมส่งเสริมการปกครองท้องถิ่น โดยสามารถรองรับผู้เข้าร่วมประชุมได้ ๑๐๐ คน นั้น ปัจจุบันได้รับแจ้งจากสำนักงานส่งเสริมการปกครองท้องถิ่นจังหวัดหลายแห่งว่ามีความต้องการใช้งานระบบ การประชุมทางไกลผ่านสื่ออิเล็กทรอนิกส์เพื่อประชุมกับองค์กรปกครองส่วนท้องถิ่นในเขตพื้นที่ ซึ่งมีจำนวน มากกว่า ๑๐๐ คน ดังนั้น เพื่อเป็นการสนับสนนภารกิจของสำนักงานส่งเสริมการปกครองท้องถิ่นจังหวัด ศูนย์เทคโนโลยีสารสนเทศท้องถิ่นจึงได้ดำเนินการจัดหาระบบการประชุมทางไกลผ่านสื่ออิเล็กทรอนิกส์ ระบบ Webex แบบ Cloud Meeting เพิ่มเติม สามารถรองรับผู้เข้าร่วมประชุมได้ไม่เกิน ๑,๐๐๐ คน ซึ่งท่านสามารถ เลือกขอใช้งานระบบการประชุมได้ตามข้อแนะนำ ดังนี้

๑. ระบบ Web Conference สถ. : เหมาะสำหรับใช้ในการประชุมแบบทั่วไป การประชุมลับ การประชุมคณะกรรมการฯ คณะอนุกรรมการฯ คณะทำงานฯ ที่มีการเบิกจ่ายเบี้ยประชุมที่เป็นไปตามพระราช กำหนดว่าด้วยการประชุมทางไกลผ่านสื่ออิเล็กทรอนิกส์ พ.ศ. ๒๕๖๓ โดยสามารถรองรับผู้เข้าร่วมประชุมได้ ๑๐๐ คน แบบไม่จำกัดจำนวนห้องประชุม

๒. ระบบ Webex แบบ Cloud Meeting : เหมาะสำหรับประชุมทั่วไป การประชุมชี้แจง แนวทางปฏิบัติ การซักซ้อมความเข้าใจ เป็นต้น โดยสามารถรองรับผู้เข้าร่วมประขุมได้ไม่เกิน ๑,๐๐๐ คน จำนวน ๑ ห้องประชุม

ทั้งนี้ สามารถขอใช้ระบบการประชุมใต้ ๒ ข่องทาง ตามการเลือกใช้งานและจองระบบการประชุม จาก QR Code ด้านล่าง อย่างน้อย ๓ วันทำการ ก่อนวันประชุม และเมื่อศูนย์เทคโนโลยีสารสนเทศท้องถิ่น (กลุ่มงานระบบงานคอมพิวเตอร์) ได้รับข้อมูลเรียบร้อยแล้ว จะดำเนินการติดต่อกลับไปยังผู้ประสานงานของผู้ ขอใช้ระบบการประชุม เพื่อเตรียมการประชุมร่วมกันต่อไป

จึงเรียนมาเพื่อโปรดทราบ

(นางสาววรรณภา ขั้นติสมบูรณ์) ผู้อำนวยการศูนย์เทคโนโลยีสารสนเทศท้องถิ่น

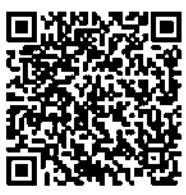

OR CODE คมือการใช้งาน ระบบจองห้อง ประชุม (Web Conference)

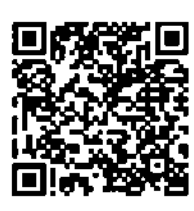

OR CODE Google Form การจองระบบ Webex